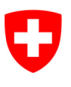

**Département fédéral des finances DFF**

Office fédéral de l'informatique et de la télécommunication Swiss Government PKI

**NON CLASSIFIÉ**

# **Assistant de réinitialisation du code NIP**

## **Guide de réinitialisation du code NIP de la carte à puce d'un utilisateur (PRU-Guide)**

V1.1, 15.01.2024

### **1 Marche à suivre pour le Service Desk et les superutilisateurs**

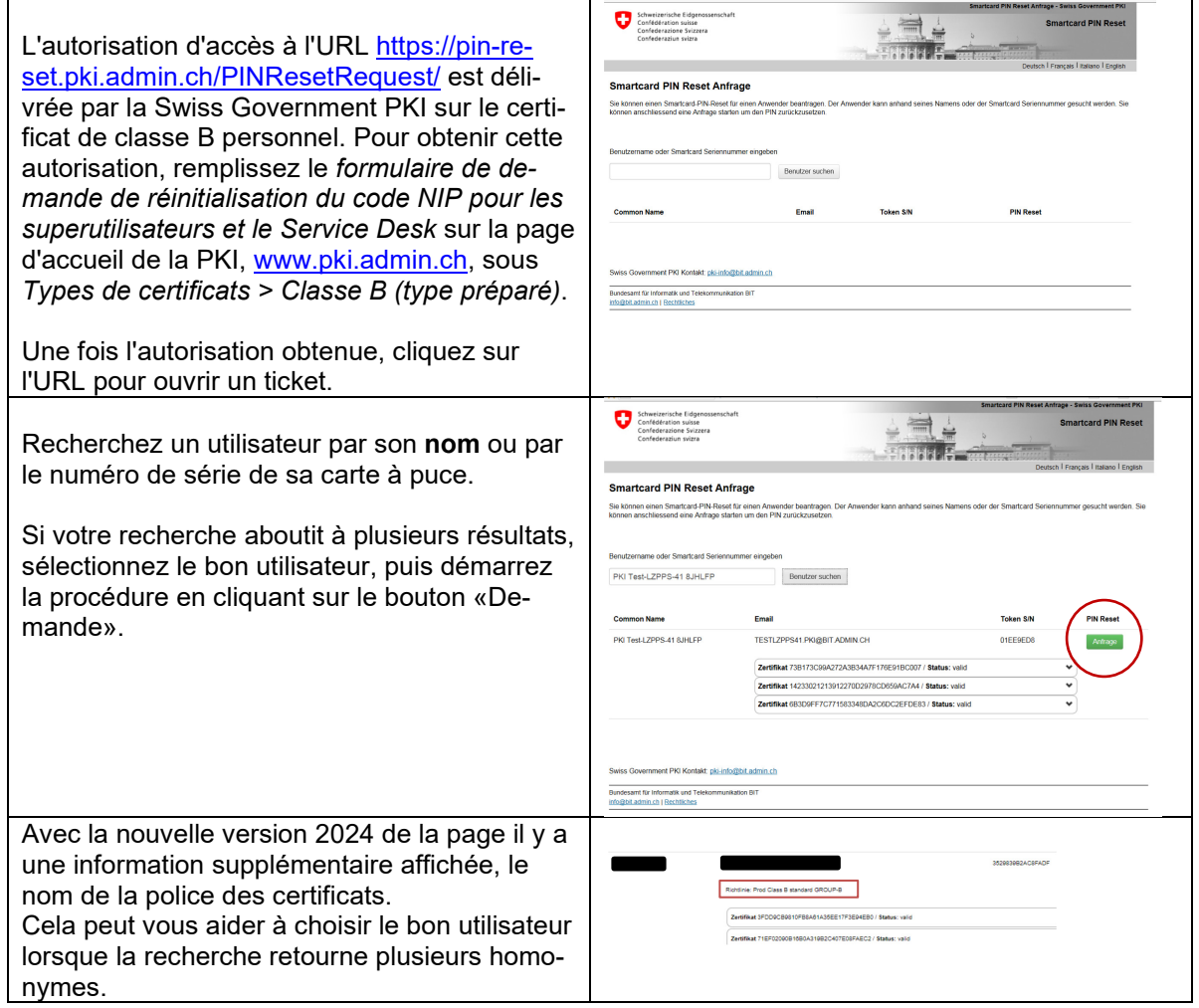

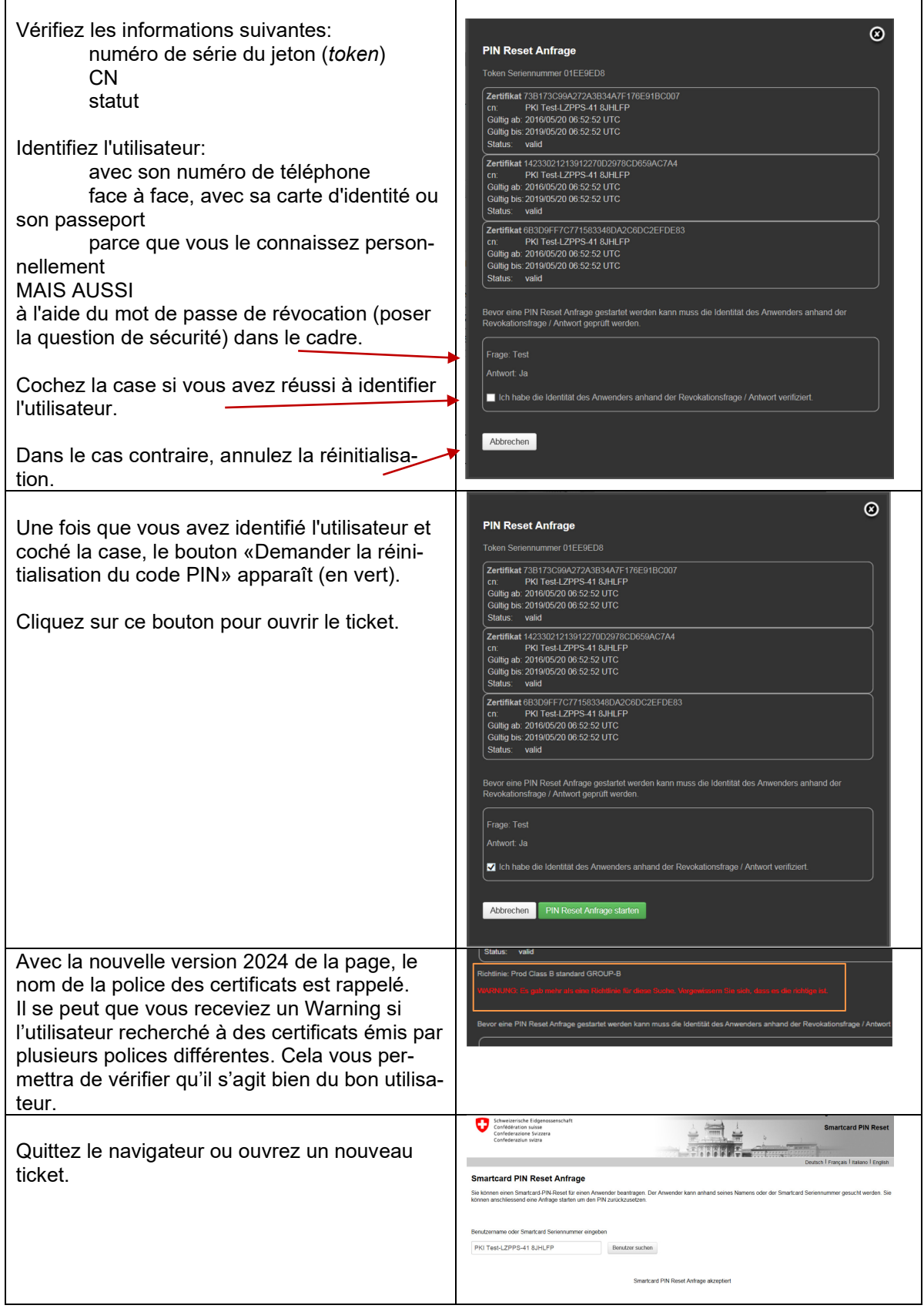

#### **2 Marche à suivre pour les utilisateurs pouvant réinitialiser des codes NIP (PRU)**

**Qui sont les PRU?** La fonction d'PRU est attribuée à certains utilisateurs au sein de chaque organisation. Elle ne nécessite aucune autorisation particulière dans le système PKI. Vous trouverez une notice destinée aux PRU au ch. 3.

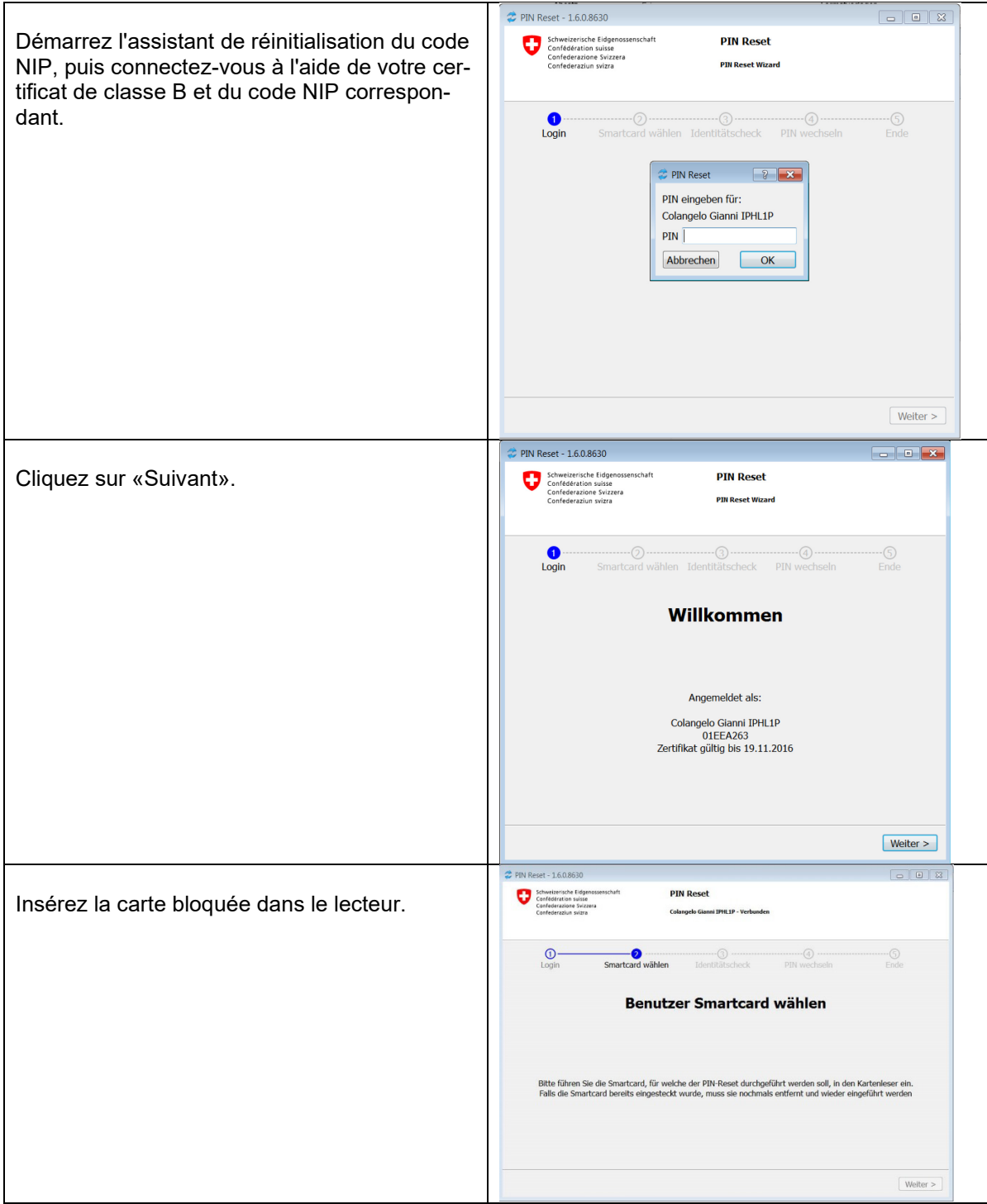

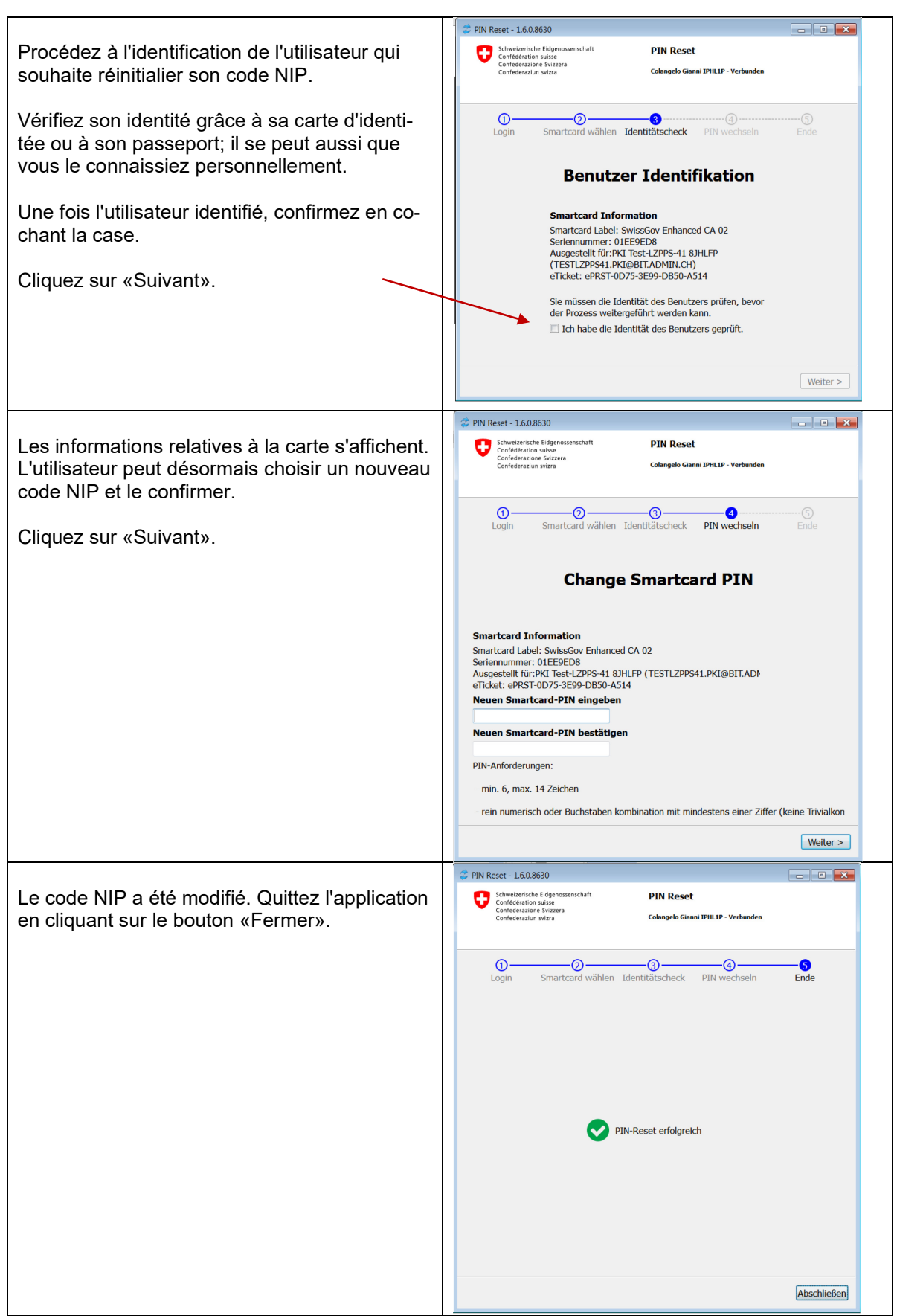

#### **3 Notice pour les utilisateurs pouvant réinitialiser des codes NIP (PRU – PIN Reset User)**

**Qu'est-ce qu'un PRU?** Un PRU est une personne qui possède un certificat de classe B de la Swiss Government PKI et qui peut débloquer la carte à puce bloquée d'un collaborateur de l'administration fédérale grâce à l'Assistant de réinitialisation du code NIP.

**Qui sont les PRU?** La fonction d'PRU est attribuée à certains utilisateurs au sein de chaque organisation. Elle ne nécessite aucune autorisation particulière dans le système PKI.

**À quoi sert un PRU?** Lorsque votre carte à puce se bloque (par ex. parce que vous avez saisi trop de fois un code NIP erroné), vous devez prendre contact avec le Service Desk, mais aussi vous rendre auprès d'un PRU.

**Conditions requises:** un PRU doit disposer d'un certificat de classe B valable et pouvoir accéder à un poste de travail à l'aide d'un deuxième lecteur de carte.

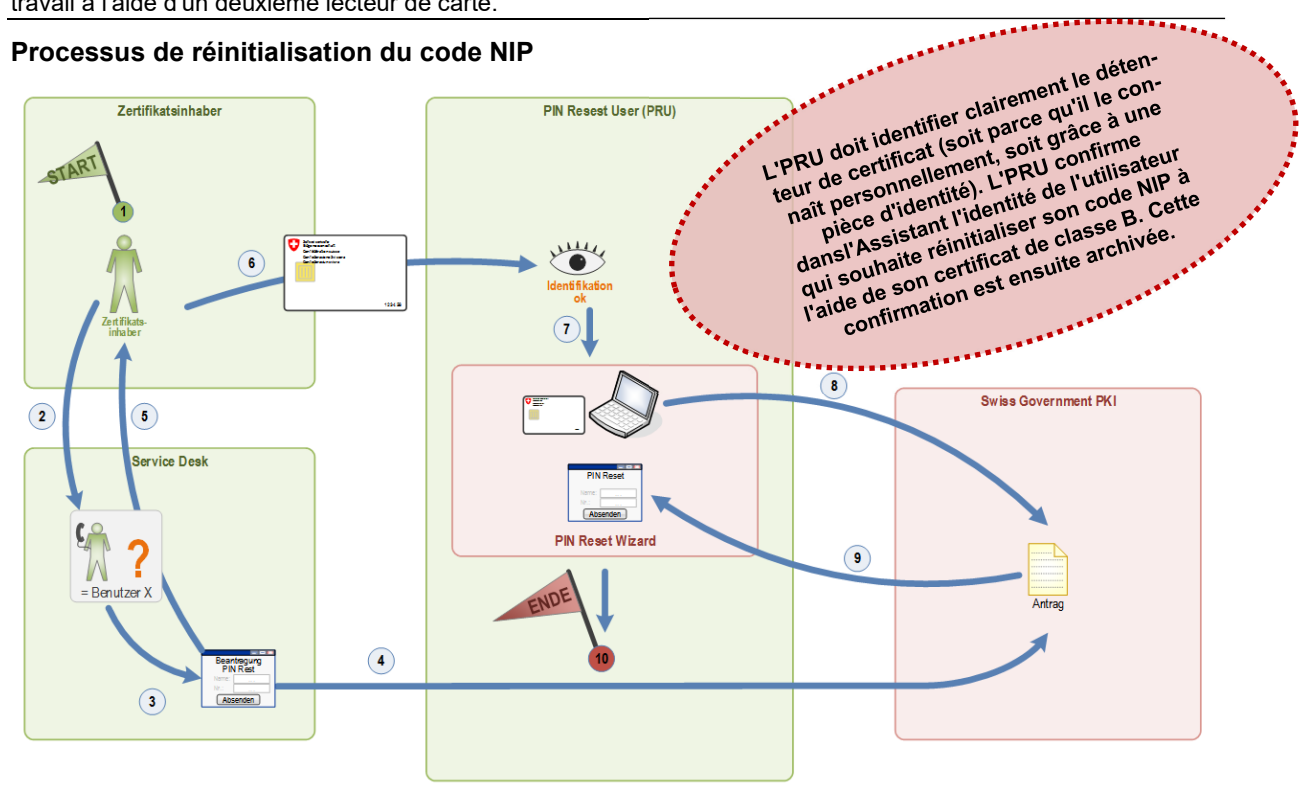

#### **Explications**

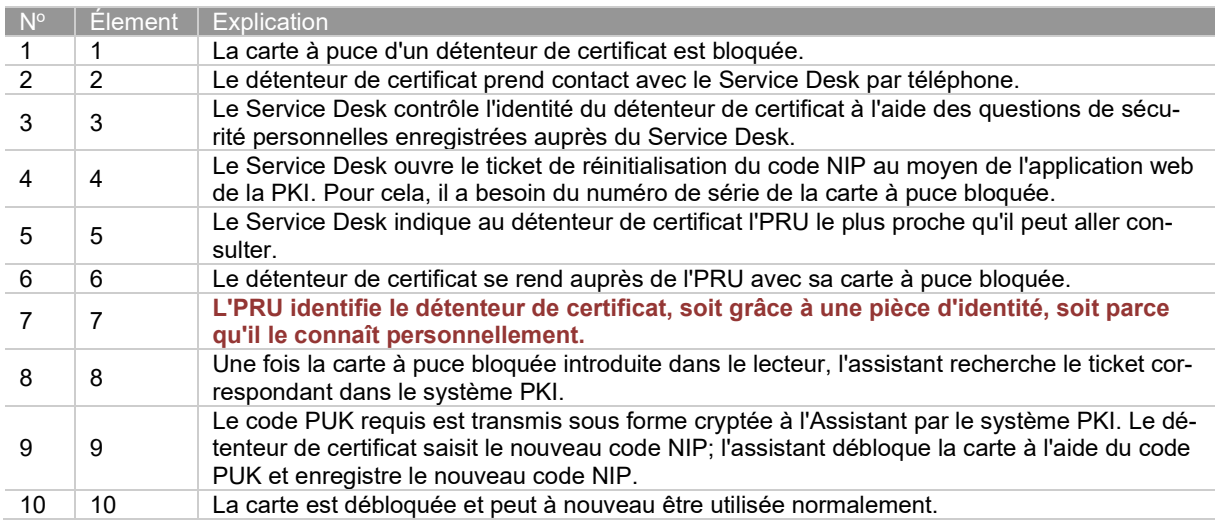